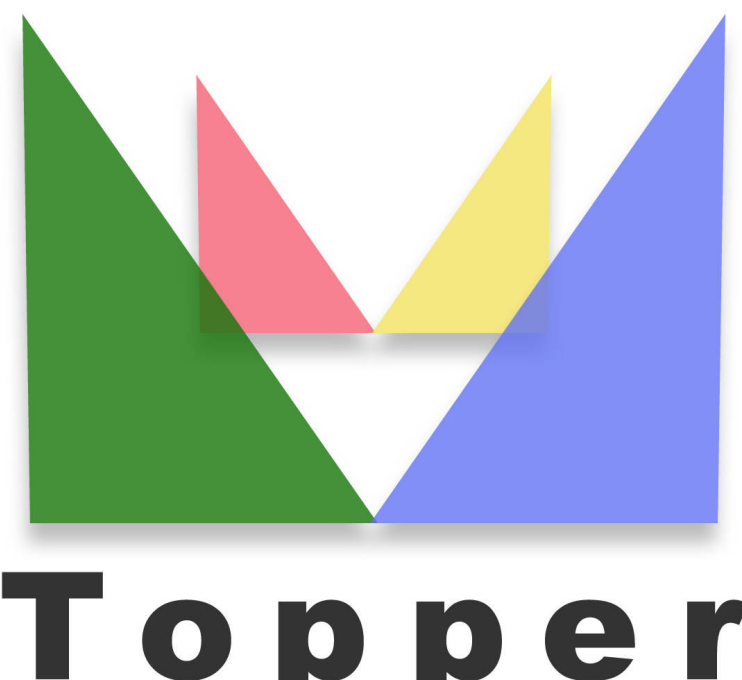

## Topper seo friendly system

del 26/04/2024

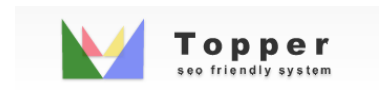

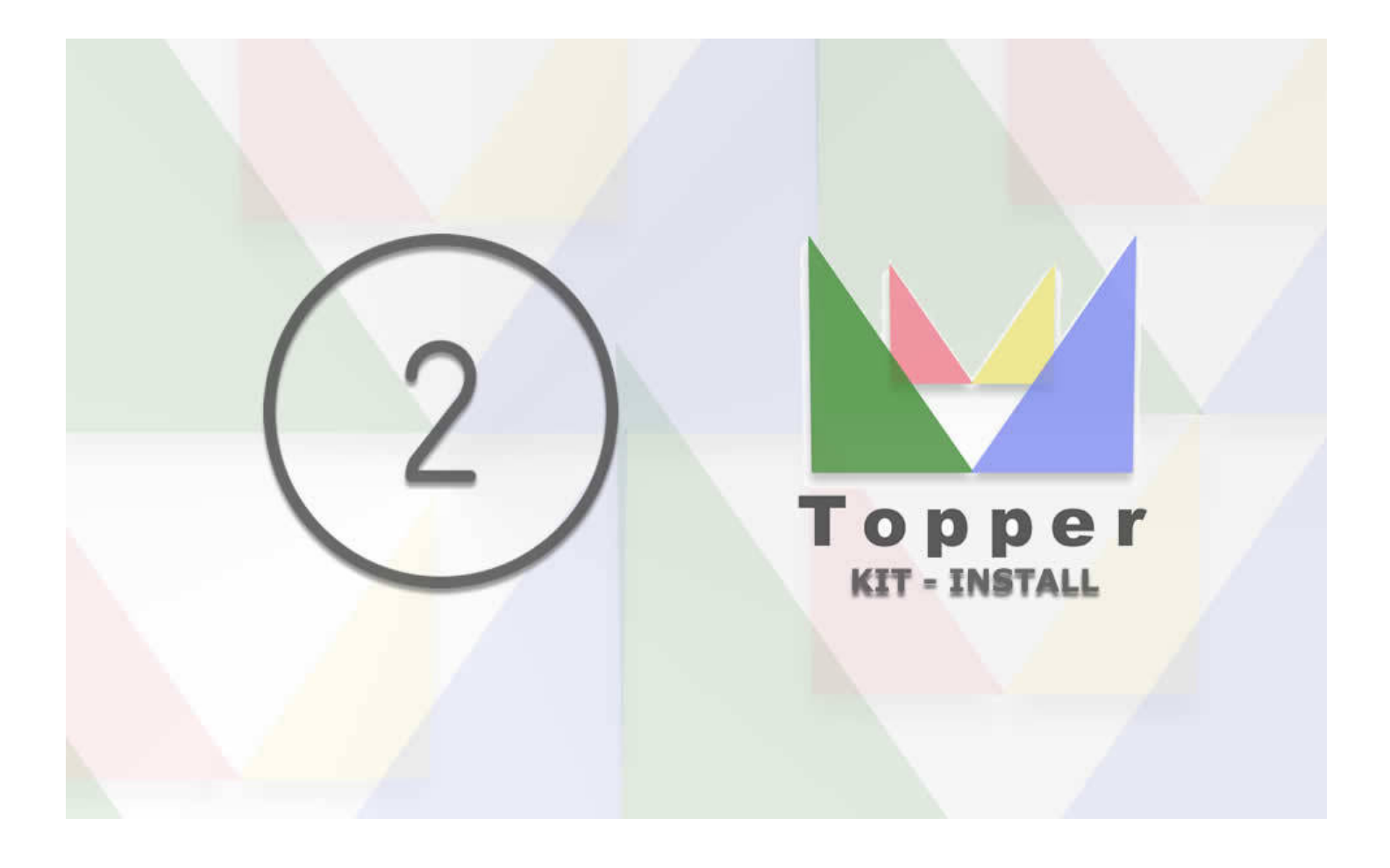

Seconda fase di Installazione

Nella seconda e ultima fase per installare e configurare il tuo Topper al top, compare un ...

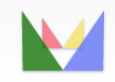

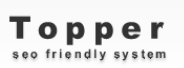

ecefriendly